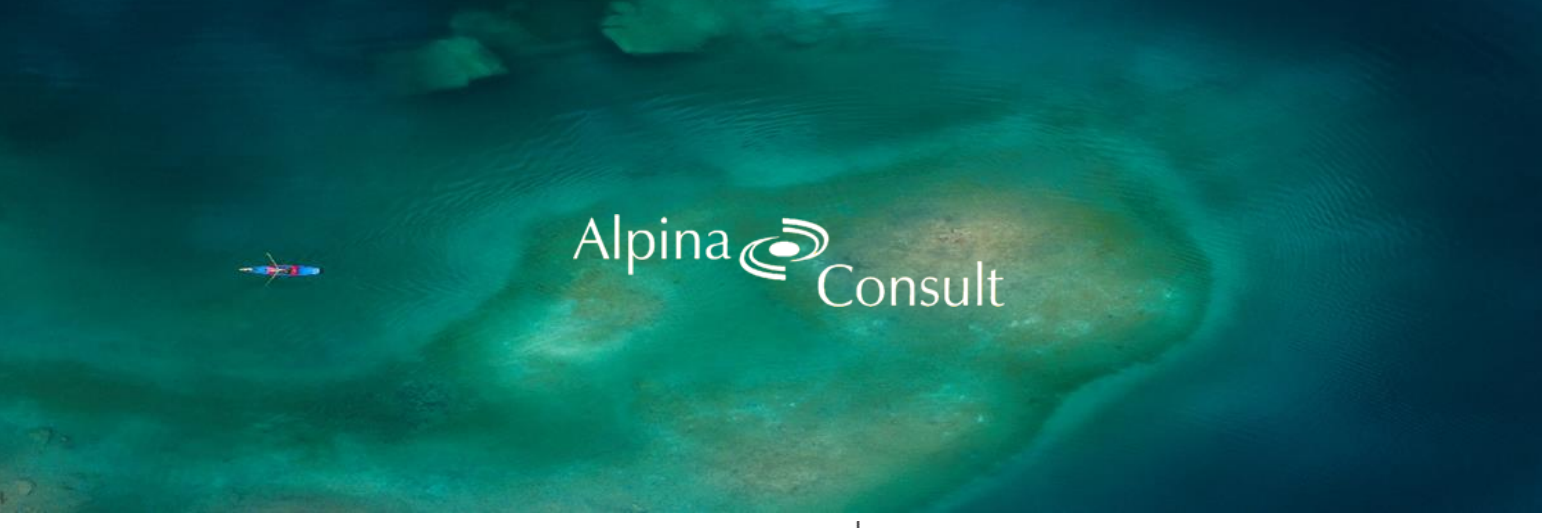

Mitglied TREUHAND | SUISSE

# **Newsletter – April 2023**

Geschätzte Geschäftspartner/-innen und Kunden/-innen

Mit den folgenden Informationen möchten wir Ihnen einen Überblick über Neuerungen und Änderungen im Treuhandgebiet geben.

# **Inhalt**

- 1. Neue Mitarbeiterin
- 2. Steuerlich anerkannte Zinssätze für Vorschüsse oder Darlehen in CHF oder Fremdwährungen
- 3. Aufschub des Bezugs von Freizügigkeitsleistungen
- 4. Anfrage zu Guthaben aus der beruflichen Vorsorge
- 5. Neue Saldosteuersätze ab 01.01.2024
- 6. MWST Buchführung in ausländischer Währung
- 7. Neues Aktienrecht Neuerungen im Bereich der Generalversammlung
- 8. Von Rechnungsmanipulation bis Abofallen Vermehrt Betrugsvarianten mit QR-Codes
- 9. Neues Aktienrecht Neue Pflichten für den KMU-Verwaltungsrat

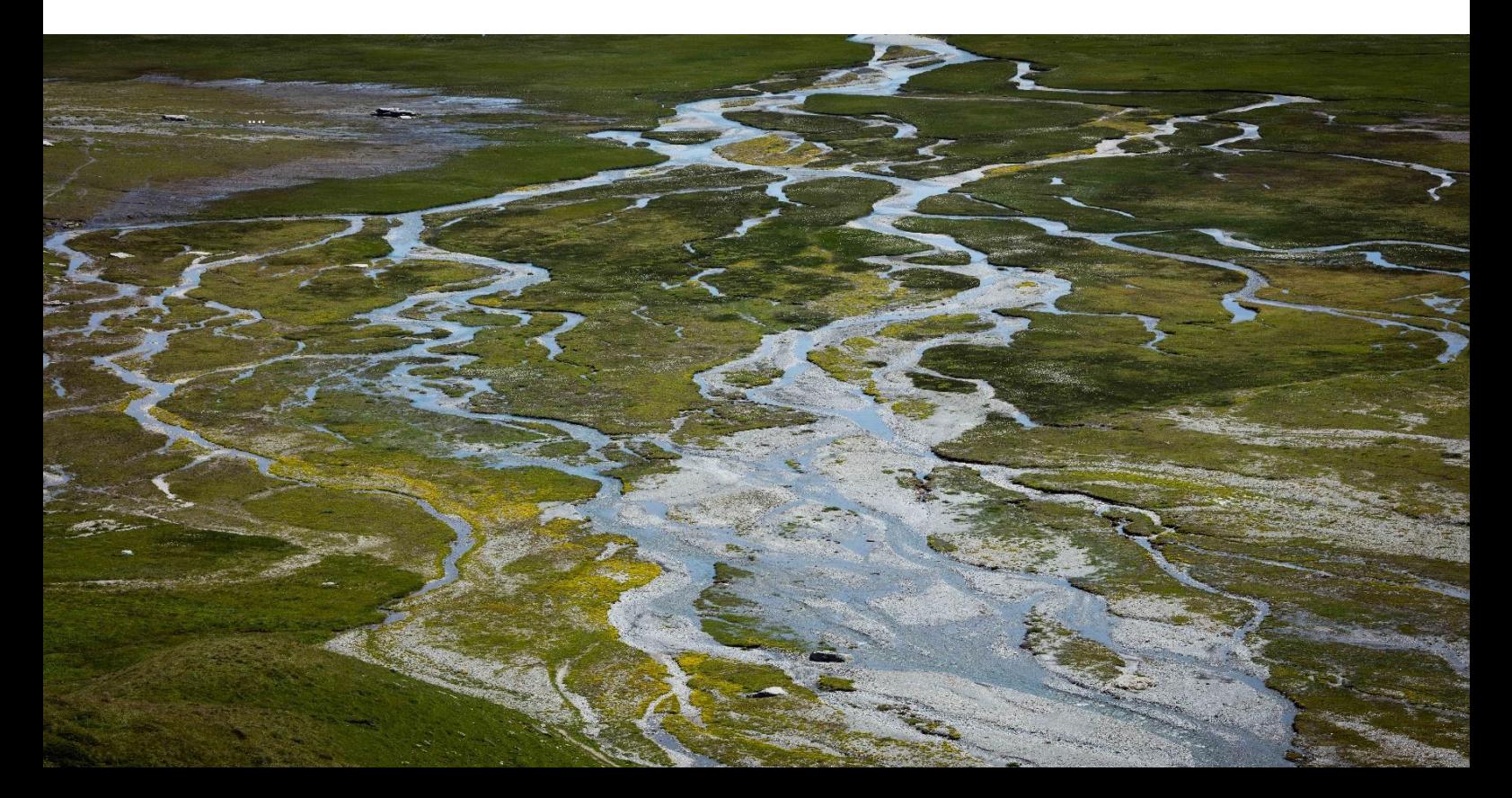

# **1. Neue Mitarbeiterin**

Bereits seit dem 1. Februar verstärkt Nicole Janki aus Danis unser Team. Nebst der Betreuung von neuen Mandaten unterstützt sie unser Team und übernimmt interne Aufgaben.

Nicole Janki absolvierte die Lehrgänge Sachbearbeiterin Treuahnd edupool.ch sowie Sachbearbeiterin Personalwesen edupool.ch und war an der «ibW höhere Fachschule Südostschweiz» Studentin von Yannik Dorizzi. Vormals war sie bei einer Treuhandunternehmung in Chur tätig.

Wenn sie nicht arbeitet geniesst sie die Zeit mit Ihrer Familie und ihrem Hund «Sunny». Zu ihren weiteren vielseitigen Freizeitaktivitäten zählen lesen, wandern, nähen und basteln.

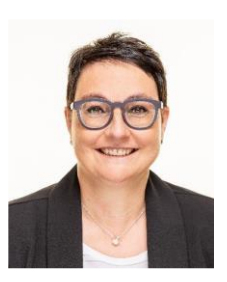

Sie hat sich bereits gut bei uns eingelebt und wir freuen uns auf die weitere Zusammenarbeit mit ihr!

# **2. Steuerlich anerkannte Zinssätze für Vorschüsse oder Darlehen in CHF oder Fremdwährungen**

Anfang Februar 2023 hat die Eidg. Steuerverwaltung das Rundschreiben Nr. 204 für die steuerlich anerkannten Zinssätze für Vorschüsse oder Darlehen in Schweizer Franken sowie das Rundschreiben Nr. 204 für solche in Fremdwährungen publiziert.

Diese finden bei Darlehen oder Vorschüssen von oder an Beteiligte oder nahestehende Personen Anwendung.

Quelle und Rundschreiben: ESTV - [Rundschreiben zur Verrechnungssteuer](https://www.estv.admin.ch/estv/de/home/verrechnungssteuer/fachinformationen/rundschreiben.html)

# **3. Aufschub des Bezugs von Freizügigkeitsleistungen**

Gemäss Art. 16 der heute gültigen Freizügigkeitsverordnung (FZV) dürfen Altersleistungen zurzeit frühestens fünf Jahre vor und spätestens bis fünf Jahre nach Erreichen des Rentenalters (Referenzalter) ausbezahlt werden. Bis anhin konnte somit der Bezug von **Freizügigkeitsguthaben** aufgeschoben werden, auch wenn man nicht mehr erwerbstätig ist. Diese steuerliche Optimierungsmöglichkeit wurde nicht selten mittels eines gestaffelten Bezugs verschiedener Vorsorgegelder ausgenutzt.

Gelder der **Säule 3a** dürfen ebenfalls frühestens fünf Jahre vor dem ordentlichen Rentenalter ausgerichtet werden. Im Unterschied zu den Freizügigkeitsguthaben werden diese jedoch bei Erreichen des Rentenalters fällig und müssen ausbezahlt werden, sofern die versicherte Person nicht weiterhin erwerbstätig ist. Bei einem Nachweis der Erwerbstätigkeit kann der Bezug bis höchstens fünf Jahre nach Erreichen des ordentlichen Rentenalters aufgeschoben werden.

Wie bereits in der Botschaft des Bundesrates zur Stabilisierung der AHV (AHV 21) vorgesehen, wurde nun am 9. Dezember 2022 im Vernehmlassungsentwurf zur Um-setzung der Reform AHV 21 der Art. 16 Abs. 1 FZV da-hingehend geändert, dass:

- Altersleistungen von Freizügigkeitspolicen und Freizügigkeitskonten zwar immer noch fünf Jahre vor Erreichen des Referenzalters ausbezahlt wer-den dürfen,
- hingegen diese Altersleistung wie bei der Säule 3a mit Erreichen des Referenzalters fällig werden,
- ausser man ist weiterhin erwerbstätig, dann ist ein Aufschub um fünf Jahre möglich.

Gemäss Erläuterungen zur Eröffnung des Vernehmlassungsverfahrens soll mit dieser Änderung ein Anreiz zum Weiterarbeiten über das Referenzalter hinaus gesetzt werden. Entsprechend sollen nur Personen, die tatsächlich weiterarbeiten, auch von den Steuerprivilegien in der beruflichen Vorsorge profitieren können. Der Nachweis einer Erwerbstätigkeit kann beispielsweise in Form eines Lohnausweises, eines Arbeitsvertrags oder einer Bestätigung des Arbeitgebers erbracht werden. Der Nachweis ist für Selbständige schwieriger, in den Erläuterungen wird als Beispiel die Vorlage eines Geschäftskontos erwähnt. Ein Mindestbeschäftigungsgrad ist explizit nicht vorgesehen.

Die Reform AHV 21 sowie die obenstehende Verordnungsänderungen treten am **1. Januar 2024** in Kraft. Sofern keine Änderungswünsche seitens der Vernehmlassungsadressaten bezüglich der Neuformulierung von Art. 16 Abs. 1 FZV eingehen, was grundsätzlich zu erwarten ist, werden künftig die Freizügigkeitsguthaben und die Säule 3a gleichbehandelt. Der Wegfall dieser Optimierungsmöglichkeit ist schon heute in der Steuerplanung zu berücksichtigen.

Quelle und Originalartikel: [Treuhand-Info 2023/1 -](https://www.graffenried-treuhand.ch/file/treuhand/newsletter/TREUHAND-INFO%202023-1.pdf) Seite 3/5 - der Von Graffenried AG [Treuhand vom Januar 2023](https://www.graffenried-treuhand.ch/file/treuhand/newsletter/TREUHAND-INFO%202023-1.pdf)

# **4. Anfrage zu Guthaben aus der beruflichen Vorsorge**

Kaum jemand arbeitet heute sein ganzes Leben lang im gleichen Unternehmen. Wer mehrmals die Stelle wechselt oder im Ausland tätig ist, nimmt eigentlich sein Guthaben aus der Pensionskasse mit. Doch diese Guthaben können vergessen gehen.

Versicherte sind selbst dafür verantwortlich, dass ihr Altersguthaben bei einem Stellenwechsel in die neue Pensionskasse eingezahlt wird. In der Regel werden sie zwar von der bisherigen Pensionskasse schriftlich dazu aufgefordert. Allzu oft geht die Aufforderung aber unter, und das Guthaben wird zum "kontaktlosen Freizügigkeitsgeld".

Wenn die Pensionskasse keine Angaben bekommt, wohin sie das Geld überweisen soll, parkiert sie es nach spätestens zwei Jahren auf einem Freizügigkeitskonto bei der Stiftung Auffangeinrichtung BVG. Diese Stiftung verwaltet das Geld so lange als kontaktloses Freizügigkeitsguthaben, bis sich die rechtmässigen Besitzer melden. Häufig handelt es sich um kleinere Beträge von mehreren tausend Franken. Immer wieder tauchen aber auch grosse Guthaben von mehreren hunderttausend Franken auf, die vergessen gingen.

Wer unsicher ist, ob irgendwo noch Vorsorge-Guthaben parkiert sind, kann die [Zentral](https://sfbvg.ch/index.php?id=29)[stelle 2. Säule](https://sfbvg.ch/index.php?id=29) **kostenlos** mit der Suche beauftragen. Sie ist die Verbindung zwischen den Einrichtungen der zweiten Säule und den Versicherten. Die Vorsorgeeinrichtungen müssen der Zentralstelle regelmässig Guthaben melden, die vergessen gegangen sind oder bei denen kein Kontakt mehr zum Versicherten besteht.

Quellen und Link zur Anfrage: [Beitrag von Laura Renggli vom VermögensZentrum](https://www.vermoegenszentrum.ch/wissen/vergessene-pk-guthaben-nachforschen-lohnt-sich) und [Sicherheitsfonds BVG -](https://sfbvg.ch/aufgaben/suche-nach-guthaben) Suche nach Guthaben

### **5. Neue Saldosteuersätze ab 01.01.2024**

Aufgrund der Erhöhung der Mehrwertsteuersätze ab dem 1. Januar 2024 hat die Eidgenössische Steuerverwaltung (ESTV) die Verordnung über die Höhe der Saldosteuersätze nach Branchen und Tätigkeiten angepasst. Folgend finden Sie einen Vergleich der bis 31.12.2023 und der ab 01.01.2024 gültigen Saldosteuersätze:

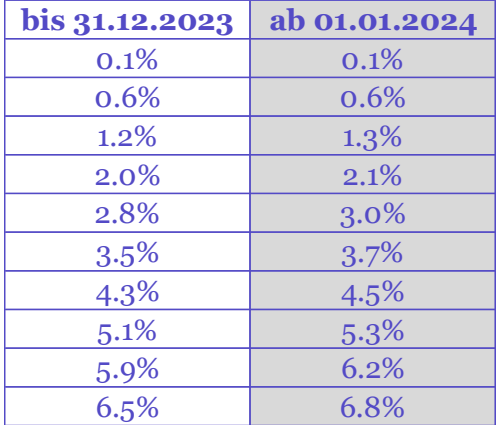

Quelle: ESTV - [Neue Saldosteuersätze ab 01.01.2024](https://www.estv.admin.ch/estv/de/home/mehrwertsteuer/mwst-steuersaetze/mwst-saldosteuersatz-pauschalsteuersatz/saldosteuersaetze-ab-2024.html)

### **6. MWST – Buchführung in ausländischer Währung**

Das neue Aktienrecht erlaubt eine Buchführung in einer anerkannten ausländischen Währung. Muss des-halb nun auch im Zusammenhang mit der MWST et-was beachtet werden?

Per 1. Januar 2023 trat das neue Aktienrecht in Kraft. In diesem ist explizit erwähnt, dass das Aktienkapital in einer für die Geschäftstätigkeit wesentlichen ausländischen Währung geführt werden darf. Die Bücher sind folglich in der gleichen Währung zu führen. Aktuell sind folgende Währungen zugelassen: GBP, EUR, USD und JPY.

Die Werte der Jahresrechnung müssen – sofern sie in einer ausländischen Währung geführt wird – zusätzlich in der Landeswährung angegeben werden. Aus Sicht der Rechnungslegung ist die Bilanz jeweils zum Tages-kurs am Bilanzstichtag und die Erfolgsrechnung zum Jahresdurchschnittskurs umzurechnen.

Eine Buchführung in einer ausländischen Währung ist jedoch nicht nur ein Thema des Obligationenrechts, sondern auch bei der Mehrwertsteuer.

#### Mehrwertsteuer und ausländische Währung

Die Abrechnung der MWST ist in Landeswährung vorzu-nehmen. Die leistungserbringende Person hat das Entgelt für Leistungen, welche in einer ausländischen Währung in Rechnung gestellt werden, im Zeitpunkt der Entstehung der Steuerforderung in Schweizer Franken um-zurechnen. In welcher Währung die Zahlung erfolgt, ist irrelevant.

Eine Rechnung gilt dann als in einer ausländischen Währung ausgestellt, wenn die einzelnen Leistungen in ausländischer Währung aufgeführt sind und das Total der Rechnung in ausländischer Währung ausgewiesen ist. Dabei spielt es keine Rolle, ob für das Total der Leistungen ergänzend auch die Landeswährung angegeben ist.

Für die Umrechnung der Leistung in die Landeswährung kann der von der Eidgenössischen Steuerverwaltung (ESTV) publizierte Monatsmittelkurs oder der Devisen-Tageskurs (Verkauf) angewendet werden. Ist die steuerpflichtige Person Teil eines Konzerns, so kann auch der Konzernumrechnungskurs verwendet werden.

#### Fazit

Aus Sicht der Mehrwertsteuer steht einer Buchführung in einer ausländischen Währung nichts im Wege. Wichtig ist dabei, dass die Geschäftsfälle nicht nur in der fremden Währung, sondern auch in der Landeswährung mit einem zugelassenen Umrechnungskurs verbucht sind.

Quelle und Originalartikel: MWST-Info 2023/02 - Seite 2/7 - [der Von Graffenried AG](https://www.graffenried-treuhand.ch/file/treuhand/newsletter/MWST-INFO%202023-2.pdf)  [Treuhand vom März 2023](https://www.graffenried-treuhand.ch/file/treuhand/newsletter/MWST-INFO%202023-2.pdf)

### **7. Neues Aktienrecht – Neuerungen im Bereich der Generalversammlung**

Das seit dem 1. Januar 2023 gültige neue Aktienrecht modernisiert unter anderem die Bestimmungen zur Generalversammlung. Folgend finden Sie die wichtigsten Punkte:

#### Einberufung der Generalversammlung

Generalversammlungen sollen in Zukunft auch auf **elektronischem** Weg (etwa per E-Mail) einberufen werden können, sofern die Statuten diese Möglichkeit vorsehen. Auch der Geschäftsbericht und der Revisionsbericht können den Aktionären künftig elektronisch zugänglich gemacht werden.

Ausserdem enthält das neue Aktienrecht detaillierte **Anforderungen an den Inhalt der Einberufung**. Dabei ist insbesondere zu beachten, dass ein Verhandlungsgegenstand nur Aspekte umfassen darf, die eng miteinander verknüpft sind oder sich gegenseitig bedingen (Einheit der Materie). Des Weiteren müssen die Aktionäre alle Informationen erhalten, die sie für die Beschlussfassung benötigen.

#### Tagungsort(e) der Generalversammlung

In Bezug auf die Durchführung wird die Möglichkeit eingeräumt, die Generalversammlung gleichzeitig an **verschiedenen Orten** abzuhalten. In diesem Fall müssen die Voten der Teilnehmer in Bild und Ton an allen Tagungsorten direkt übertragen werden.

Weiter kann eine Generalversammlung neu explizit an **Tagungsorten im Ausland** durchgeführt werden. Voraussetzung hierfür ist eine Grundlage in den Statuten und die Bezeichnung eines unabhängigen Stimmrechtsvertreters (wobei mit Zustimmung aller Aktionäre darauf verzichtet werden kann).

#### Verwendung elektronischer Mittel im Rahmen der Generalversammlung

Wie bereits unter den aktuellen COVID-Bestimmungen ist die Generalversammlung unter dem revidierten Aktienrecht nicht mehr zwingend (rein) physisch durchzuführen. Die neuen Bestimmungen bieten einerseits die Möglichkeit, dass Aktionäre, die nicht am Tagungsort physisch anwesend sind, ihre Rechte auf elektronischem Weg wahrnehmen können (**hybride** Generalversammlung). Andererseits wird es auch möglich sein, eine Generalversammlung ausschliesslich auf elektronischem Weg und ohne physischen Tagungsort abzuhalten (beispielsweise mittels Zoom oder Microsoft Teams). Eine solch **rein virtuelle** Generalversammlung setzt voraus, dass eine entsprechende Grundlage in den Statuten vorhanden ist und ein unabhängiger Stimmrechtsvertreter bezeichnet wird (hierauf kann verzichtet werden, falls dies in den Statuten so vorgesehen ist).

Sofern eine Generalversammlung unter Verwendung von elektronischen Mitteln durchgeführt werden soll, muss der Verwaltungsrat **sicherstellen**, dass (i) die Identität der Teilnehmenden bekannt ist, (ii) die Voten unmittelbar übertragen werden, (iii) alle Teilnehmenden Anträge stellen und sich an Diskussionen beteiligen können und (iv) das Abstimmungsergebnis nicht verfälscht werden kann.

Sollten während der Generalversammlung **technische Probleme** mit der von der Gesellschaft zur Verfügung gestellten Infrastruktur auftreten, so dass die ordnungsgemässe Durchführung der Versammlung nicht gewährleistet ist, muss diese wiederholt werden.

Beschlüsse, die vor dem Auftreten der technischen Probleme gefasst wurden, bleiben allerdings gültig.

Universalversammlung und schriftliche Beschlussfassung der Generalversammlung

Die neuen Regelungen vereinfachen auch das Abhalten einer Universalversammlung, da hier künftig eine **hybride** oder **rein virtuelle** Versammlung möglich sein wird, sodass nicht mehr alle Aktionäre physisch anwesend sein müssen.

Ferner können Beschlüsse neu auf **schriftlichem** Weg oder in **elektronischer** Form gefasst werden, es sei denn, ein Aktionär verlangt eine mündliche Beratung.

Quelle und Originalartikel: [Blog: Revision des Aktienrechts \(Teil 2\): Neuerungen im Be](https://www.treuhandsuisse.ch/blog/revision-des-aktienrechts-teil-2-neuerungen-im-bereich-der-generalversammlung-und-der)[reich der Generalversammlung und der Mitgliedschaftsrechte von Aktionären von P. und](https://www.treuhandsuisse.ch/blog/revision-des-aktienrechts-teil-2-neuerungen-im-bereich-der-generalversammlung-und-der)  C. Stocker- [Treuhand | Suisse](https://www.treuhandsuisse.ch/blog/revision-des-aktienrechts-teil-2-neuerungen-im-bereich-der-generalversammlung-und-der)

# **8. Von Rechnungsmanipulation bis Abofallen – Vermehrt Betrugsvarianten mit QR-Codes**

QR-Codes erfreuen sich wachsender Beliebtheit und werden für diverse Zwecke eingesetzt. Nicht nur Links auf Webseiten sind in den Codes hinterlegt, sondern auch ganze Logistikprozesse werden so organisiert. Bei den Rechnungen haben die QR-Codes ebenfalls Einzug gehalten. In der Schweiz werden seit dem 1. Oktober 2022 nur noch Rechnungen mit QR-Code akzeptiert. Dass QR-Codes auch missbraucht werden können liegt auf der Hand. Dies zeigen zwei Beispiele, die dem NCSC in der letzten Woche gemeldet wurden.

Business-E-Mail Compromise – Mit täuschend echter Rechnung - jetzt auch inklusive QR-Code

Angreifer suchen in gehackten E-Mail-Konten vermehrt nach versendeten Rechnungen oder Zahlungsanweisungen. Werden sie fündig, wird die Rechnung kopiert und manipuliert. Die Betrüger ändern die IBAN-Nummer der Rechnung, auf die der Betrag einbezahlt werden soll, und senden diese dem Opfer noch einmal im Namen des eigentlichen Rechnungsstellers zu. Mit irgendeiner fadenscheinigen Begründung wird behauptet, dass sich das Empfängerkonto geändert habe und dass der Empfänger nun auf das neue Konto, das Konto des Betrügers, einzahlen soll.

Bislang beschränkten sich die Angreifer bei diesem Rechnungsmanipulationsbetrug, auch «Business-E-Mail Compromise» genannt, auf die Änderung der IBAN-Nummer in der Rechnung oder wiesen den Rechnungsempfänger einfach darauf hin, dass der Betrag auf ein anderes Konto überwiesen werden soll. Nicht so in diesem Fall, der dem NCSC letzte Woche gemeldet wurde. Die Rechnung wurde täuschend echt manipuliert. Dabei

wurde nicht nur die IBAN getauscht, sondern auch der QR-Code entsprechend angepasst. Hinzu kam die Tatsache, dass der Betrag auf ein Schweizer Konto einbezahlt werden soll – dies machte den Betrugsversuch für das Opfer nur schwer erkennbar.

- Sensibilisieren Sie alle Mitarbeitenden, insbesondere die Mitarbeitenden in den Finanzabteilungen und in Schlüsselpositionen über diese möglichen Angriffsweisen.
- Kommen Sie keinen ungewöhnlichen Zahlungsaufforderungen nach.
- Verifizieren Sie die Richtigkeit des Auftrages bei ungewöhnlichen Aufforderungen innerhalb der Firma durch telefonische Rücksprache.
- Sämtliche Prozesse, welche den Zahlungsverkehr betreffen, sollten firmenintern klar geregelt sein und von den Mitarbeitenden in allen Fällen eingehalten werden. (z. B. Vier-Augen-Prinzip, Unterschrift Kollektiv zu zweien).

#### Wenn der QR-Code plötzlich auf die falsche Webseite geht

In der letzten Woche erhielt das NCSC zudem Meldungen zu einem Informationsschreiben eines Unternehmens, welches per Post versendet worden war. Um den Empfängern die Rückmeldemöglichkeit zu erleichtern, enthielten die Briefe einen QR-Code, der den Empfängern ermöglichte, ohne mühsames Abtippen, direkt auf die richtige Feedback-Seite zu gelangen. Allerdings beklagten sich einige Empfänger beim Absender der Briefe, dass sie auf einer dubiosen Seite gelandet seien, welche Kreditkartendaten verlangt.

Der Hintergrund war zunächst unklar. Eine Manipulation am QR-Code selbst konnte rasch ausgeschlossen werden. Der QR-Code war in allen Briefen identisch, auch bei denjenigen Personen, die das verdächtige Verhalten festgestellt hatten. Der Verdacht fiel deshalb auf den QR-Scanner, insbesondere weil alle Betroffenen immer den gleichen QR-Scanner benutzt hatten. Das NCSC nahm anschliessend den QR-Code-Scanner genauer unter die Lupe. Der Scan-Vorgang zeigte dabei allerdings keine Unregelmässigkeiten und der Link wurde korrekt wiedergegeben. Auffällig war jedoch, dass bei jedem Aufruf im unteren Teil des Bildschirms eine Werbung eingeblendet wurde. Einige dieser Werbungen legen es darauf an, den Benutzer zu verwirren und suggerieren, dass es sich bei der Werbung um einen offiziellen Teil der App handelt.

Konkret wird neben dem eigentlichen Link «Verbindung öffnen», der in hellem unscheinbarem Blau umrandet wird, ganz unten in grellem Grün ein Knopf «Start» eingeblendet. Ist man gestresst und schaut sich die Seite nicht genau an, dann drückt man unweigerlich auf den Knopf, der am auffälligsten ist. Genau darauf haben es die Personen, die diese Werbung schalten, abgesehen. Sie kaufen Werbung mit der Absicht, den Benutzer zu verwirren und diesen so zu verleiten, auf den dubiosen Link - in diesem Fall eine Abofalle - zu klicken. Der Anbieter, der seinen Platz für Werbung zur Verfügung stellt und so die App finanziert, kann dagegen kaum etwas unternehmen, da er die Werbung durch Drittfirmen in Auftrag gibt. Er hat keinen Einfluss auf den Inhalt.

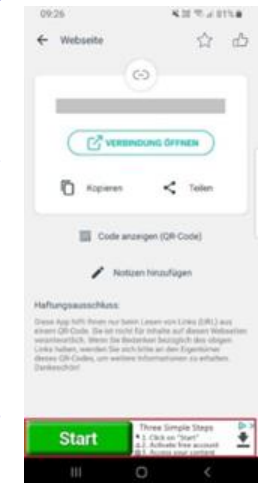

Der Hinwies, dass Werbung platziert wird, ist jeweils nur sehr klein eingeblendet und wird deshalb kaum wahrgenommen.

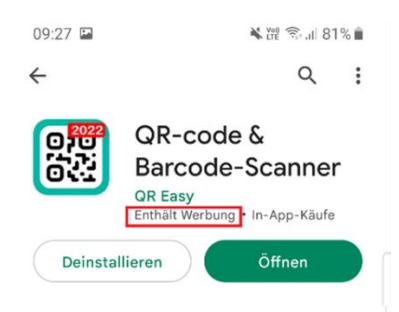

- Verwenden Sie zum Scannen von QR-Codes eine zuverlässige und als sicher anerkannte Anwendung (Apps). Der Vorteil dabei ist, dass Ihr Gerät Sie auffordert, die Aktion zu bestätigen, bevor der im QR enthaltene Code ausgeführt wird. Sowohl bei Apple als auch bei Android kann auch die Kamera QR-Codes erkennen.
- Nach dem Scannen und vor dem Ausführen wird bei den meisten Scannern eingeblendet, was für eine Aktion ausgeführt wird, respektive auf welche Seite verlinkt wird. Überprüfen Sie diese Angaben.
- Geben Sie niemals Anmeldeinformationen auf einer Website ein, auf die Sie über einen QR-Code zugegriffen haben.
- Bevor Sie einen QR-Code scannen, betrachten oder berühren Sie ihn, um zu sehen, ob es sich nicht nur um einen Aufkleber handelt, der auf dem Original angebracht ist.
- Wenn Sie einen QR-Code scannen, der etwas Bösartiges enthält, benachrichtigen Sie sofort den Besitzer des Ortes (Zeitschrift, Website, usw.), an dem Sie ihn entdeckt haben.

Quelle und Originalartikel: [Nationalse Zentrum für Cybersicherheit -](https://www.ncsc.admin.ch/23w03-de) Im Fokus - Woche [3: Von Rechnungsmanipulation bis Abofallen -](https://www.ncsc.admin.ch/23w03-de) Vermehrt Betrugsvarianten mit QR-**[Codes](https://www.ncsc.admin.ch/23w03-de)** 

# **9. Neues Aktienrecht – Neue Pflichten für den KMU-Verwaltungsrat**

Per 1. Januar 2023 trat in der Schweiz das neue Aktienrecht in Kraft. Nachdem in den vergangenen Jahren bereits einige Punkte davon umgesetzt werden konnten. In der Öffentlichkeit wahrgenommen wurden beispielsweise die Geschlechter-Quote (Geschlechterrichtwerte; "comply or explain") bei börsennotierten Unternehmen oder die erhöhten Transparenzvorschriften für Rohstoffkonzerne kommt damit ein mehr als 15 Jahre dauerndes Projekt zum Abschluss.

Neben flexibleren Kapitalvorschriften und mehr Rechten für die Aktionäre bringt das neue Gesetz auch zusätzliche Pflichten für den Verwaltungsrat, insbesondere im Hinblick auf die stärkere Finanzverantwortung, um eine mögliche Zahlungsunfähigkeit des Unternehmens zu vermeiden.

#### Pflichten im Falle einer drohenden Zahlungsunfähigkeit

Eine drohende Zahlungsunfähigkeit liegt dann vor, wenn ein Unternehmen aller Voraussicht nach seinen finanziellen Verpflichtungen über einen längeren Zeitraum hinweg nicht nachkommen kann. Ein vorübergehender Engpass in der Liquidität stellt laut Gesetzgeber noch keine Zahlungsunfähigkeit dar.

Besteht die begründete Besorgnis einer drohenden Zahlungsunfähigkeit, ist der Verwaltungsrat verpflichtet (…) geeignete Massnahmen zur Sicherstellung der Liquidität zu ergreifen und wenn nötig zusätzliche Sanierungsmassnahmen einzuleiten (OR 725). Nötigenfalls obliegt dem Verwaltungsrat auch die Einreichung eines Gesuches um Nachlassstundung.

#### Stärkere Finanzverantwortung des Verwaltungsrates

Um eine solche mögliche Zahlungsunfähigkeit überhaupt feststellen zu können, steht der Verwaltungsrat ab dem 1. Januar 2023 in der Pflicht, die Zahlungsfähigkeit der Gesellschaft ständig zu überwachen. Diese Pflicht ist nach OR 716a unübertragbar und unentziehbar, bei einer Nichtbefolgung droht im schlimmsten Fall eine Verantwortlichkeitsklage.

In der Praxis bedeutet das für KMU: um eine rollierende, sprich kontinuierlich aktualisierte Planung der Liquidität, wird man in Zukunft nicht mehr herumkommen. Viele Unternehmen tun sich bei dem Thema jedoch operativ schwer, daher nachfolgend ein paar Tipps, um diesen Punkt auf Ihrer Agenda möglichst rasch abhaken zu können.

#### Sicherstellung der Zahlungsfähigkeit mittels Liquiditätsplanung: Best Practices

Das Ziel der Liquiditätsplanung ist es, die Mittelzuflüsse und -abflüsse über einen bestimmten Zeitraum zu prognostizieren. In der Regel wird die Liquidität auf 12 Monate geplant.

Um die Planung immer möglichst aktuell zu halten, ist es inzwischen Standard, eine solche Planung rollierend, sprich periodenorientiert und fortlaufend, zu erstellen.

Der Start jeder Liquiditätsplanung ist die Feststellung des Ist-Zustandes: wie viel Guthaben befindet sich zum Planungszeitpunkt auf den Bankkonten, welche Forderungen werden kurzfristig realisiert, und welche Verpflichtungen sind offen?

Für die mittelfristige Planung kann das Jahresbudget ein guter Indikator sein, sofern ein solches mit der nötigen Sorgfalt erstellt wurde. Achten Sie bei der Übernahme des Budgets jedoch darauf, dass dieses auf Erfolgs- und nicht auf Cash-Basis erstellt wird. Bevor diese Daten daher übertragen und in die Liquiditätsplanung mit einfliessen können, sind sie entsprechend zu bereinigen (beispielsweise ist Umsatz erfolgswirksam sobald eine Leistung erbracht ist, liquiditätswirksam ist jedoch erst die Bezahlung der dadurch generierten Rechnung).

Weitere wichtige Datenquellen sind laufende Verträge mit Kunden und Lieferanten, Zins- und Rückzahlungs-Verpflichtungen aus Darlehensverträgen, und Anstellungsverträge mit Mitarbeitenden. Zu berücksichtigen sind zudem auch die Rekrutierungs-Pläne aus dem HR.

Wurde ein Basis-Szenario erstellt, geht es anschliessend im Rahmen einer Risiko-Reduzierung darum, dieses zu optimieren und verschiedene was-wäre-wenn Überlegungen zu simulieren. Solcherlei Szenarien können dem Verwaltungsrat als wertvolle Entscheidungshilfe dienen.

#### Automatisierung kann sich lohnen

Da sich die Geschäftsleitung aufgrund des rollierenden Charakters sehr häufig mit dem Liquiditätsplan beschäftigen wird (Empfohlen wird eine Aktualisierung auf mindestens monatlicher Basis, bei angespannter Liquiditätslage wöchentlich oder täglich), macht eine (Teil-) Automatisierung dieses Prozesses besonders viel Sinn.

Es gibt mittlerweile auch in der Schweiz preiswerte Lösungen für KMU wie TRESIO, welche mit wenig Aufwand implementiert werden können. Solche Standard-Lösungen zeichnen sich gegenüber Excel vor allem durch ihre verminderte Fehleranfälligkeit (Formelfehler gibt es damit nicht mehr) und den deutlich reduzierten zeitlichen Aufwand für die Aktualisierung aus, da Daten von Banken, ERP- und HR-Systemen automatisch in die Planung mit einfliessen.

Die obigen Ausführungen sind praxisbezogen gehalten, es besteht kein Anspruch auf Vollständigkeit. Wichtig ist es, dass Sie als Verwaltungsrätin oder Verwaltungsrat sich der neuen Anforderungen bewusst sind und die entsprechenden Massnahmen ergreifen.

#### Anmerkung AC Alpina

Wir empfehlen, eine Plan-Mittelflussrechnung zu führen, insbesondere wenn grössere Veränderungen wie Investitionen / Erweiterungen usw. anstehen. Diesbezüglich können wir Sie gerne unterstützen, auch mit entsprechenden Vorlagen.

Quelle und Originalartikel: [Neues Aktienrecht 2023: neue Pflichten für den KMU-Ver](https://vrmandat.com/de/info/erfahrungsberichte/696-neues-aktienrecht-2023-neue-pflichten-fuer-den-kmu-verwaltungsrat)waltungsrat - vrmandat.com - [Autor: Tobias Angehrn](https://vrmandat.com/de/info/erfahrungsberichte/696-neues-aktienrecht-2023-neue-pflichten-fuer-den-kmu-verwaltungsrat)

Wir wünschen Ihnen eine sonnenreiche Frühlingszeit und viele erfolgreiche Stunden!

AC Alpina Consult GmbH

Yannik Dorizzi Urs Hasler<br>Dipl. Treuhandexperte Dr. oec. HSG Dipl. Treuhandexperte

Autor: Yannik Dorizzi

Für Abmeldungen vom Newsletter bitte eine Mail mit Abmeldungswunsch an: newsletter@ac-alpina.ch

Anmeldungen können auch über unsere Homepage vorgenommen werden: www.ac-alpina.ch

Promenada 10a Sonnenstrasse 21 Sonnenstrasse 21 Steuerberatung CH-7018 Flims Waldhaus CH-9034 Eggersriet Treuhand www.ac-alpina.ch info@ac-alpina.ch Tel. +41 81 911 41 55

AC Alpina Consult GmbH AC Alpina Consult GmbH Unternehmensberatung